## UNIDAD

## 1 **Números reales y complejos**

**ÍNDICE DE CONTENIDOS**

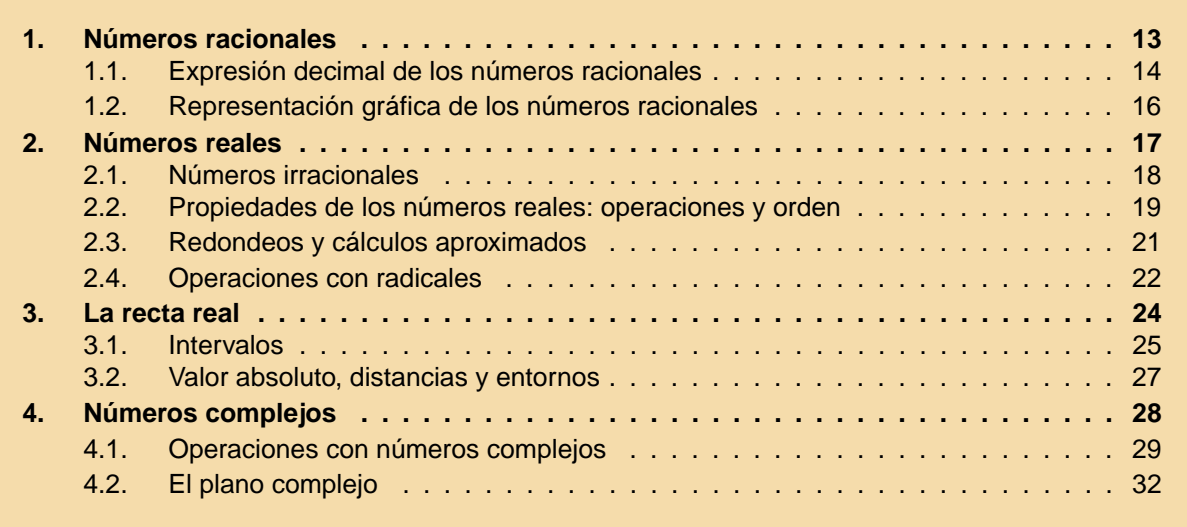

El número es el elemento fundamental sobre el que se construye toda la Matemática. En esta primera unidad estudiaremos todos los conjuntos numéricos, en particular, prestaremos especial atención al conjunto numérico que vamos a utilizar fundamentalmente durante todo el curso: los números reales. A pesar de que con los números reales se pueden hacer la mayoría de las Matemáticas que se estudiarán a lo largo de todo el Bachillerato, existen algunos problemas para los cuales no son suficientes, esto lleva a introducir un conjunto de números mayor, que son los números complejos. También veremos en esta unidad una pequeña introducción a estos números.

## <span id="page-1-0"></span>1. Números racionales

Los **números naturales** son los que se utilizan para contar, se representan mediante el símbolo N,

 $\Box$   $\Box$ 

$$
\mathbb{N} = \{1, 2, 3, 4, 5, \dots\}.
$$

(En algunos textos se considera también que el número 0 es un número natural. La diferencia entre considerarlo o no es irrelevante a efectos prácticos, salvo que si lo consideramos, no podemos decir que son los que se utilizan para contar).

Con los números naturales podemos sumar y multiplicar sin ningún problema, es decir, si sumamos o multiplicamos dos números naturales, el resultado es un nuevo número natural. Sin embargo, no podemos restarlos siempre. Podemos restar  $5 - 3 = 2$ , pero no tiene sentido la operación 3 − 5.

Para que la operación 3 − 5 tenga sentido necesitamos un conjunto de números mayor, este conjunto es el de los **números enteros**, que se denota Z y está constituido por los naturales, el cero y los números negativos,

$$
\mathbb{Z} = {\ldots, -4, -3, -2, -1, 0, +1, +2, +3, +4, \ldots}.
$$

Para indicar el hecho de que los números naturales están incluidos dentro del conjunto de los números enteros, utilizamos la expresión:

 $\mathbb{N} \subset \mathbb{Z}$ ,

(donde ⊂ es el símbolo incluido).

Con los números enteros se puede sumar, restar y multiplicar. Para multiplicar dos números enteros hay que tener en cuenta la tabla de los signos, que recordamos a continuación,

$$
+ \cdot + = +
$$
  

$$
+ \cdot - = -
$$
  

$$
- \cdot + = -
$$
  

$$
- \cdot - = +
$$

(la misma tabla sirve para la división).

Sin embargo, con los números enteros no se pueden llevar a cabo, o carecen de sentido, las divisiones que no son exactas. Por ejemplo, con los números enteros no podemos expresar la tercera parte de algo.

Para que tengan sentido cosas tales como la tercera parte o la cuarta parte de la unidad, y en general todas las divisiones entre dos números enteros (salvo en las que el divisor sea 0), se introduce el conjunto de los **números racionales**. Los números racionales, que denotaremos  $Q$ , son todos los números de la forma  $\frac{p}{q}$  $\frac{p}{q}$ , donde  $p$  y  $q$ son ambos enteros, y además  $q$  es distinto de 0. Lo cual, simbólicamente se puede expresar así,

$$
\mathbb{Q} = \left\{ \frac{p}{q} : p, q \in \mathbb{Z}; q \neq 0 \right\}
$$

(El símbolo ∈ se lee pertenece y sirve para indicar que un elemento está en un conjunto, en este caso nos sirve para indicar que el numerador y el denominador del número racional son enteros).

Por ejemplo, son ejemplos de números racionales los siguientes:

$$
\frac{2}{3}
$$
,  $\frac{-3}{4}$ ,  $\frac{55}{-37}$ .

Hay que tener en cuenta que los números enteros, y también los naturales, están incluidos dentro del conjunto de los números racionales. En efecto, cualquier número entero se puede expresar como un número racional, por ejemplo,  $4 = \frac{4}{1}$  $\frac{4}{1} = \frac{8}{2}$ 2 . De manera que podemos escribir

 $\mathbb{Z} \subset \mathbb{Q}$ .

### **ACTIVIDADES**

<span id="page-2-0"></span>UNIDAD 1

**1.** Indicar a qué conjuntos de números; naturales, enteros o racionales, pertenecen cada uno de los números siguientes:

$$
-3
$$
, 2,  $\frac{6}{3}$ ,  $\frac{-5}{77}$ , 3.

## 1.1. Expresión decimal de los números racionales

Los números racionales se pueden expresar mediante su forma fraccionaria, pero también se pueden expresar mediante su forma decimal. Para obtener esta expresión, sólo hay que hacer la división que indica la fracción. Por ejemplo,

$$
\frac{1}{2} = 0^{\prime}5
$$
,  $\frac{6}{5} = 1^{\prime}2$ ,  $\frac{5}{4} = 1^{\prime}25$ .

Los tres ejemplos anteriores se denominan **decimales exactos**, porque cuando se hace la división, llega un momento en que el resto sale cero, de esta forma la cantidad de cifras decimales es finita.

También puede ocurrir que, al dividir, los restos empiecen a repetirse, por ejemplo,

$$
\frac{1}{3} = 0'333\ldots \qquad \frac{2}{9} = 0'222\ldots \qquad \frac{122}{99} = 1'232323\ldots
$$

Estos números se llaman **decimales periódicos puros**, porque la parte decimal está formada por alguna cifra, o grupo de cifras, que se repiten.

Si en la parte decimal hay una parte que no se repite y otra que sí lo hace, se denomina **decimal periódico mixto**. Por ejemplo, los números que se obtienen de dividir las siguientes fracciones son periódicos mixtos:

$$
\frac{106}{45} = 2'35555\ldots \qquad \frac{427}{300} = 1'423333\ldots \qquad \frac{799}{330} = 2'4212121\ldots
$$

Según acabamos de ver, dada la expresión fraccionaria de un número racional, su expresión decimal se obtiene dividiendo el numerador entre el denominador de la fracción. Veamos ahora cómo se puede realizar el proceso inverso, es decir, dado el número decimal, cómo obtener la fracción que lo genera.

8842

Si se trata de un *decimal exacto*, sólo hay que dividir el número sin coma, entre el 1 seguido de tantos ceros como decimales haya en el número, después, si es preciso se simplifica la fracción. Por ejemplo,

$$
3'51 = \frac{351}{100}
$$
;  $2'035 = \frac{2035}{1000} = \frac{407}{200}$ ;  $5'42 = \frac{542}{100} = \frac{271}{50}$ .

- Si se trata de un *decimal periódico puro*, por ejemplo,  $N = 2'3333\ldots$ , hacemos lo siguiente:
	- Multiplicamos el número  $N$  por 10, porque sólo tiene una cifra decimal que se repite, si fueran dos, multiplicaríamos por 100,

$$
10N = 23'3333\ldots
$$

- Restamos al número  $10N$  el número inicial,

$$
10N = 23'3333...
$$
  

$$
N = 2'3333...
$$
  

$$
9N = 21'0000...
$$

- Despejamos el valor de  $N$  y simplificamos la fracción, si es posible:

$$
N = \frac{21}{9} = \frac{7}{3}.
$$

- Si se trata de un número *decimal periódico mixto*, por ejemplo,  $N=6'214444\ldots$ , seguimos un proceso parecido al anterior. Hay que plantear una resta entre dos números, de manera que sus partes decimales desaparezcan, para lo cual, es preciso que sea en ambos casos la parte periódica:
	- Multiplicamos el número  $N$  por 1000, para que salgan fuera de la coma todas las cifras decimales, hasta la primera del período,

$$
1000N = 6214'4444...
$$

- Restamos al número  $1000N$  el número  $100N$ , para que la parte decimal de los dos números que restamos sea la misma,

$$
1000N = 6214'4444...
$$
  

$$
100N = 621'4444...
$$
  

$$
900N = 5593'0000...
$$

- Despejamos el valor de  $N$  y obtenemos la fracción que buscábamos:

$$
N = \frac{5593}{900}.
$$

15

E E JC

# <span id="page-4-0"></span>UNIDAD<sup>1</sup>

M

M

## **ACTIVIDADES**

**2.** Calcular la expresión decimal de los siguientes números racionales e indicar el tipo de decimal del que se trata:

a)  $\frac{1}{z}$ 5 ; b)  $\frac{3}{7}$ 7 ; c)  $\frac{5}{16}$ 13 ; d)  $\frac{-87}{20}$ 22 ; e)  $\frac{65}{22}$ 33

**3.** Calcular la expresión fraccionaria de los siguientes números decimales: a)  $3'34$ ; b)  $0'003$ ;  $(0.03, \quad c) \frac{31^{\prime}21212121\ldots}{}; \quad d) \frac{2^{\prime}5555\ldots}{}; \quad e) \frac{4}{3}$ e)  $4'3215151515...$ 

## 1.2. Representación gráfica de los números racionales

.

Los números racionales se pueden representar en una recta de la forma siguiente:

- Elegimos un punto como origen, en el que situaremos el número 0.

- Con una cierta medida como unidad, representamos los enteros positivos a la derecha del 0, y los enteros negativos a la izquierda, como se muestra en la figura 1.1.

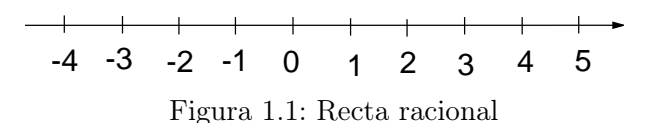

Veamos cómo se pueden representar números racionales que no sean enteros. Por ejemplo, queremos representar el número racional  $\frac{5}{6}$ 6 , dividimos la unidad en seis partes iguales y contamos 5, como en la figura 1.2.

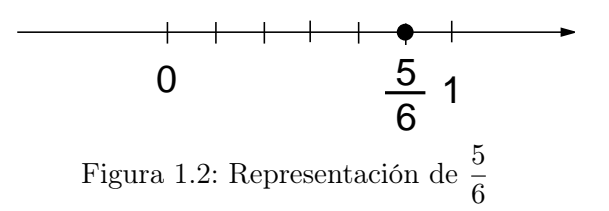

La representación gráfica de los números racionales en una recta permite entender intituitivamente una importante propiedad que distingue a estos números de los enteros. Entre dos números enteros consecutivos cualesquiera, por ejemplo, el 5 y el 6, no es posible encontrar ningún otro número entero. Sin embargo, entre dos números racionales cualesquiera  $p \vee q$ , siempre es posible encontrar, no sólo uno, sino infinitos números racionales. A esta propiedad se le llama propiedad de **densidad**.

## **ACTIVIDADES**

**4.** Escribir cuatro números racionales distintos entre los siguientes pares de fraccio-

nes: a)  $\frac{4}{5}$ 5  $y = \frac{16}{5}$ 5 b)  $\frac{3}{4}$ 4  $y = \frac{5}{4}$ 4 c)  $\frac{2}{7}$ 7 y $\frac{3}{7}$ 7 d)  $\frac{3}{4}$ 4 y $\frac{7}{7}$ 5 .

### **Recuerda**

<span id="page-5-0"></span> $\blacktriangledown$ 

X Los números naturales son

$$
\mathbb{N} = \{1, 2, 3, 4, 5, \dots\}.
$$

X Los números enteros son

 $\mathbb{Z} = {\ldots, -4, -3, -2, -1, 0, +1, +2, +3, +4, \ldots}.$ 

 $\sqrt{2}$  Los números racionales son las fracciones entre dos números enteros, es decir,

$$
\mathbb{Q} = \left\{ \frac{p}{q} : p, q \in \mathbb{Z}; q \neq 0 \right\}.
$$

Los naturales están incluidos en los enteros, y estos a su vez, están incluidos dentro de los racionales, es decir,

$$
\mathbb{N} \subset \mathbb{Z} \subset \mathbb{Q}.
$$

- $\sqrt{2}$  Los números racionales también se pueden expresar mediante números decimales. Se puede convertir una fracción en un número decimal y un número decimal en una fracción, mediante un sencillo proceso.
- $\sqrt{2}$  Los números racionales se pueden representar en una recta, que refleja la idea de densidad, es decir, que entre dos números racionales cualesquiera, siempre es posible hallar un número infinito de ellos.

## 2. Números reales

Hemos visto cómo los números racionales admiten una representación decimal, para obtenerla, no hay más que dividir el numerador entre el denominador de la fracción. Pero también hemos visto que el resultado no es un número decimal cualquiera, de hecho, sólo salen decimales de tres tipos: decimales exactos, periódicos puros o periódicos mixtos. No hay ninguna fracción que al dividirla produzca un decimal como

#### $2'31331333133331\ldots$

Esto hace pensar que puede haber números que no son racionales, vamos a ver a continuación que, en efecto, así es, hay números no racionales.

<span id="page-6-0"></span>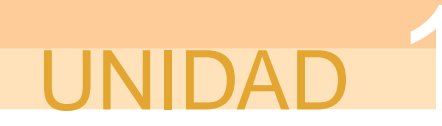

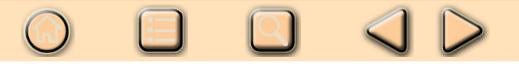

## 2.1. Números irracionales

Si calculamos el número  $\sqrt{2}$  con la calculadora, obtenemos la el siguiente resulta-

do,  $\sqrt{2}$  $2 = 1'414213562...$ 

Dependiendo del modelo de calculadora, se pueden obtener más o menos cifras decimales. En cualquier caso, observamos que las cifras no se repiten y, si fuera posible, seguir obteniendo decimales, veríamos que tampoco se acaban. Esto nos lleva a pensar, como comentábamos antes, que quizá el número <sup>√</sup> 2 no sea un número racional. Vamos a demostrar que así es. Lo vamos a hacer con una técnica que se denomina **reducción al absurdo**, esta técnica de demostración consiste en suponer lo contrario de lo que se quiere probar, hasta llegar a alguna afirmación que sepamos que es falsa, con lo cual, nuestra suposición inicial también ha de ser falsa.

Supongamos entonces que  $\sqrt{2}$  es un número racional, es decir, que se puede expresar como una fracción  $\sqrt{2} = \frac{p}{2}$ q . Supongamos además, que la fracción  $\frac{p}{q}$  $\overline{q}$ está simplificada, es decir, los números  $p$  y  $q$  son primos entre sí, no es posible encontrar un número (que no sea el 1) que divida simultáneamente a los dos números.

Elevamos ahora la expresión  $\sqrt{2} = \frac{p}{2}$  $\overline{q}$ al cuadrado y obtenemos,

$$
2 = \frac{p^2}{q^2} \Rightarrow 2q^2 = p^2.
$$

Como  $2q^2 = p^2$ , el número  $p^2$  debe ser par (ya que es igual a un múltiplo de 2). Pero si  $p^2$  es par, también es par  $p$ , ya que  $(\textsf{par})^2 = \textsf{par}$  y  $(\textsf{impar})^2 = \textsf{impar}$ . Ahora bien, si p es un número par, entonces se puede escribir de la forma  $p = 2k$ , donde k es un número entero. Sustituyendo  $p=2k$  en la expresión  $2q^2=p^2$ , tenemos

$$
2q^2 = (2k)^2 \Leftrightarrow 2q^2 = 4k^2 \Leftrightarrow q^2 = 2k^2.
$$

Entonces, usando el mismo razonamiento que antes, llegamos a la conclusión de que  $q$  es también un número par. Pero esto es imposible, ya que habíamos supuesto que  $\frac{p}{q}$  $\overline{q}$ era la fracción simplificada, es imposible que  $p$  y  $q$  sean ambos pares. Luego, nuestra suposición inicial, es decir, el hecho de que  $\sqrt{2}$  era racional debe ser falso.

Los números que no son racionales se llaman **números irracionales**, y lo que acabamos de demostrar es que

## $\sqrt{2}$  es un número irracional.

Con demostraciones similares se puede probar que también son irracionales números como

 $\sqrt{3}$ ;  $\sqrt{3}$  $\sqrt{5}$ :  $\sqrt[3]{2}$ ;  $\sqrt[3]{7}$ ; etc.

Y con técnicas mucho más sofisticadas se puede probar que el número  $\pi=3'141592654\ldots$ también es irracional.

Dado que un número racional es aquel que no se puede expresar como un cociente entre dos números enteros, esto implica que su expresión decimal debe ser distinta <span id="page-7-0"></span>también, es decir, que la expresión decimal de un número irracional siempre será infinita y no periódica.

Al conjunto formado por los números racionales y los irracionales, es decir, al conjunto de todos los números decimales posibles, le llamamos conjunto de los **números reales** y lo representamos con la letra R,

$$
\mathbb{R} = \mathbb{Q} \cup \{\text{irracionales}\}
$$

Entonces,

 $N \subset \mathbb{Z} \subset \mathbb{Q} \subset \mathbb{R}$ .

El conjunto de los números reales es el conjunto de números que utilizaremos a lo largo de todo el curso. Cada vez que usemos la palabra número, entenderemos que decimos número real, salvo que se especifique otra cosa. No obstante, veremos al final de esta unidad que hay un conjunto de números mayor y que contiene a los números reales, aunque no se usará en este curso.

#### **ACTIVIDADES**

**5.** Dados los siguientes números, indicar a qué conjuntos numéricos pertenece cada uno, y si son racionales o irracionales:

a)  $\frac{-4}{5}$ 5 ; b)  $4'777777...$ ; c)  $2'01001000100001...$ ; d)  $\sqrt{7}$ ; e)  $-81$ .

## 2.2. Propiedades de los números reales: operaciones y orden

A pesar de que desde que nos enseñaron los principios de la aritmética, siempre hemos pensado en cuatro operaciones entre números: suma, resta, multiplicación y división; realmente se puede considerar que sólo hay dos operaciones: suma y producto. La resta  $5-3$ , se puede considerar como la suma  $5+(-3)$ ; y la división  $\dfrac{6}{3}$ , se

puede considerar como el producto  $6\cdot\frac{1}{3}$ 3 .

Con respecto de la suma y el producto, los números reales verifican las propiedades que vamos a exponer a continuación que, aunque no conociésemos el nombre, ya usábamos de una manera natural:

Si  $a, b$  y  $c$  son números reales, entonces se verifican:

Asociativa.  $a + (b + c) = (a + b) + c$ . Esta propiedad nos indica que para sumar tres números reales, se pueden sumar (asociar) primero dos de ellos y después sumar el tercero, y es indiferente cuáles asociemos.

Conmutativa.  $a + b = b + a$ . Es decir, no importa el orden de la suma, el resultado es el mismo.

Existencia de elemento neutro.  $a + 0 = 0 + a = 0$ . Hay un número real, el 0, que sumado con cualquier otro, nos da siempre el otro número.

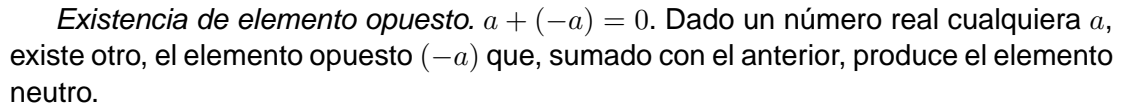

Con respecto del producto se cumplen las siguientes propiedades:

Asociativa.  $a \cdot (b \cdot c) = (a \cdot b) \cdot c$ .

Conmutativa.  $a \cdot b = b \cdot a$ .

Existencia de elemento neutro.  $a \cdot 1 = 1 \cdot a = a$ . Tiene el mismo significado que en la suma, pero ahora es el número 1.

Existencia de elemento inverso. Dado un número a distinto de 0, existe otro,  $a^{-1}$  = 1  $\frac{1}{a}$ , tal que  $a \cdot \frac{1}{a}$ 

 $\frac{1}{a} = 1.$ 

**IIDAF** 

Por último, también hay una propiedad que involucra las dos operaciones y que sirve para "quitar paréntesis"que, sin duda, se ha utilizado ya en cursos anteriores. Se trata de la propiedad distributiva,  $a \cdot (b + c) = a \cdot b + a \cdot c$ .

(No es importante recordar de memoria toda la lista de propiedades, sino utilizarlas con soltura a la hora de manejar números reales. Precisamente, aprender a manipular números y expresiones que representan números es uno de los objetivos fundamentales de este curso).

Además de las propiedades de los números con respecto de las operaciones hay otra característica importante de los números reales, se trata del concepto de orden. Los números reales se pueden ordenar en el sentido, de que dados dos números reales, o bien son iguales, o bien hay uno del que se puede decir que es mayor que el otro.

Esto se puede definir de la forma siguiente: como está claro cuándo un número real es positivo, cuando su expresión decimal lo es, dados dos números  $a \vee b$ ,

$$
b \ge a \Leftrightarrow b - a \ge 0,
$$

que significa que b es mayor o igual que  $a$ , si y sólo si, la diferencia  $b - a$  es mayor o igual que 0. También se podría haber establecido la relación de orden en términos de "≤".

(El símbolo ⇔ se lee "si y sólo si", se utiliza para expresar que dos afirmaciones son equivalentes y lo utilizaremos con cierta frecuencia a lo largo del curso, de hecho, ya lo hemos utilizado y seguro que se conoce de cursos anteriores.)

En la práctica no es necesario calcular ninguna diferencia, basta con comparar las expresiones decimales de los dos números. Por ejemplo, sabemos

$$
8'98765 \le 8'98873
$$

porque la tercera cifra decimal del número de la derecha es mayor que la del número de la izquierda.

## <span id="page-9-0"></span>**ACTIVIDADES 6.** Calcular la expresión decimal de los siguientes números reales, utilizando una calculadora si es preciso, ordenarlos de mayor a menor:  $\frac{-3}{2}$ 4  $\sqrt{3}$  2π  $\sqrt{3}$  $\frac{1}{2}$ .

Con respecto de la relación de orden, se verifican las siguientes propiedades:

 $\bullet$   $a > a$ .

- Si  $a \geq b$  y  $b \geq a$ , entonces  $a = b$ .
- Si  $a \geq b$  y  $b \geq c$ , entonces  $a \geq c$ .
- Si  $a \geq b$ , entonces  $a + c \geq b + c$ . Esta propiedad tendrá bastante importancia cuando estudiemos las inecuaciones.
- Si  $a \geq b$  y  $c > 0$ , entonces  $a \cdot c \geq b \cdot c$ . Si c fuese negativo, entonces cambiaría el sentido de la desigualdad. También sobre esta propiedad volveremos cuando estudiemos las inecuaciones.

## 2.3. Redondeos y cálculos aproximados

Todos los números reales tienen una expresión decimal, que puede ser exacta, periódica o ninguna de las dos cosas, es decir, infinita y no periódica, como ocurre con los irracionales. Por esta razón, a la hora de hacer cálculos con ellos la forma decimal, en muchas ocasiones no podremos trabajar con el número exacto, sino con alguna aproximación. Por ejemplo, usamos la aproximación  $3'14$  para el número  $\pi,$  pero no es su valor exacto, como todos sabemos.

Lo habitual es trabajar con **redondeos** de los números. Este concepto se hizo bastante popular con la implantación de la nueva moneda, ya que en algunos casos esos redondeos no se hacían siguiendo las reglas adecuadas, a veces por desconocimiento, y otras veces por razones de todos conocidas. Recordemos en qué consiste el redondeo.

Por ejemplo, los primeros decimales del número  $\sqrt{2} = 1'4142135...$  Queremos utilizar su valor aproximado redondeado al tercer decimal: el tercer decimal es un 4, miramos al cuarto:

- Si el cuarto decimal es 0, 1, 2, 3 ó 4; dejamos el tercero como está.

- Si el cuarto decimal es 5, 6, 7, 8 ó 9; aumentamos una unidad el tercer decimal.

21

Entonces, el número  $\sqrt{2}$  redondeado al tercer decimal es  $1'414$ .

# <span id="page-10-0"></span>UNIDAD<sup>1</sup>

 $|\nabla$ 

## **ACTIVIDADES**

**7.** Escribir la expresión decimal de los siguientes números reales, redondeando a la segunda cifra decimal:

a)  $\sqrt{3}$ b)  $3\pi$ 

2.4. Operaciones con radicales

El primer ejemplo de número irracional con el que nos hemos encontrado es  $\sqrt{2}$ . Estos números aparecerán con bastante frecuencia, por lo que resulta conveniente tener cierta soltura en su manipulación. Haremos aquí un pequeño repaso de las operaciones que se pueden hacer con los radicales.

Decimos que  $\sqrt{16} = 4$  porque  $4^2 = 16$ . De la misma manera, decimos que  $\sqrt[3]{8} = 2$ porque  $2^3 = 8$ .

En general,

 $\sqrt[n]{a} = b$  si  $b^n = a$ 

 $\sqrt[n]{a} = b$  se lee raíz enésima de a.

7 .

n es un número natural, se llama **índice de la raíz**. (Cuando no aparece ningún número en el índice, entendemos que éste es 2.)

a es un número real llamado **radicando**. Si el índice de la raíz es par, el radicando sólo puede ser positivo. Si el índice de la raíz es impar, el radicando puede ser cualquier número.

La raíz enésima de un número también se puede escribir en forma de potencia. Por ejemplo,

 $\frac{1}{5} = 5^{\frac{1}{4}}$ 

Esto es así, porque  $\left(5^{\frac{1}{4}}\right)^4 = 5^{\frac{4}{4}} = 5^1 = 5.$ 

Por tanto, la raíz de una potencia se puede escribir como una potencia con exponente racional. Por ejemplo,

$$
\sqrt[3]{5^3} = 5^{\frac{3}{4}}
$$

Propiedades de los radicales

 $\sqrt[n]{a}\sqrt[n]{b} = \sqrt[n]{a\cdot b}$ . Es decir, para multiplicar dos radicales, deben tener el mismo índice. Por ejemplo,

$$
\sqrt[3]{8} \cdot \sqrt[3]{5} = \sqrt[3]{40}
$$

Si los índices no son iguales, se pueden reducir a un índice común usando el mínimo común múltiplo. Por ejemplo, para calcular

 $\sqrt[3]{4}\cdot\sqrt[5]{7}$ 

calculamos el mínimo común múltiplo de 3 y 5, que es 15. Ahora dividimos el mínimo entre cada índice y este resultado será el exponente de cada radicando,

$$
\sqrt[15]{4^5} \cdot \sqrt[15]{7^3} = \sqrt[15]{4^5 \cdot 7^3}
$$

 $\sqrt[n]{a}$  $rac{1}{\sqrt[n]{b}}$  $=\sqrt[n]{\frac{a}{n}}$ b . Como en el caso del producto, para dividir radicales, éstos deben tener el mismo índice. Por ejemplo,

$$
\frac{\sqrt[3]{8}}{\sqrt[3]{4}} = \sqrt[3]{\frac{8}{4}} = \sqrt[3]{2}
$$

Y lo mismo que en el producto cuando los índices no son iguales.

■  $\sqrt[m]{\sqrt[n]{a}}$  =  $\sqrt[m,n]{a}$ . Es decir, para hacer una raíz de una raíz, se multiplican los índices. Por ejemplo,

$$
\sqrt[3]{\sqrt{7}} = \sqrt[6]{7}
$$

A veces necesitamos conocer el valor aproximado de una raíz. Si se trata de una raíz cuadrada, no hay mayor problema, ya que suele haber una tecla específica en las calculadoras al efecto. Para calcular raíces de otros índices, debemos comprobar si nuestra calculadora dispone de la función  $x^{\frac{1}{y}}$ , que habitualmente se encuentra sobre la tecla de la multiplicación,

> $x^{\frac{1}{y}}$  $\frac{\times}{\ }$

Lo que quiere decir que, para utilizarla, hay que pulsar previamente la tecla  $|INV|$  (o SHIFT , depende del modelo,) que se encuentra habitualmente en la parte superior izquierda, debajo de la pantalla.

ncess, acce, compensama.<br>Por ejemplo, queremos calcular √7. Entonces, pulsamos la secuencia de teclas siguiente:

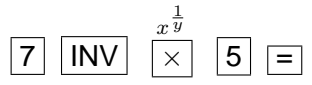

y obtenemos el resultado

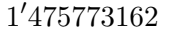

23

con más o menos cifras decimales, dependiendo de la capacidad de la calculadora.

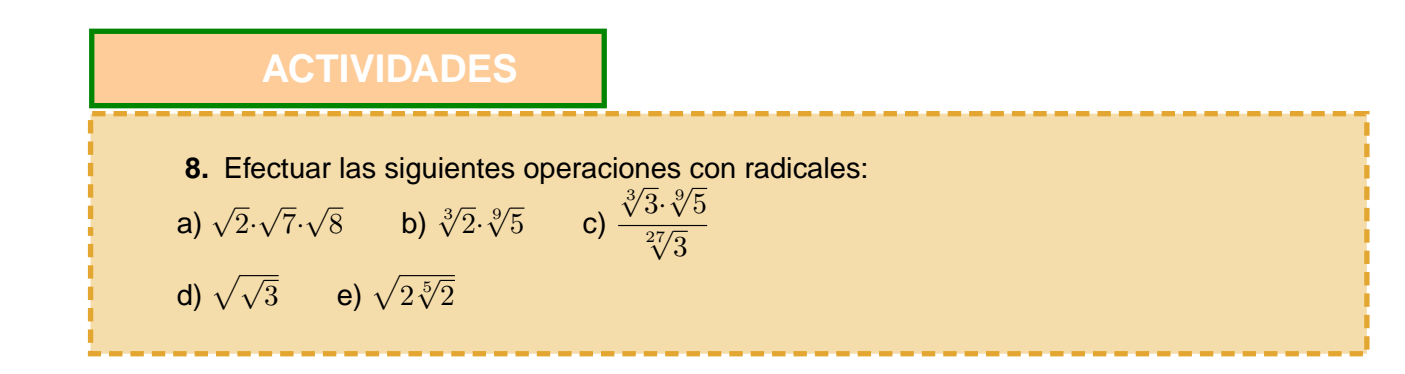

<span id="page-12-0"></span>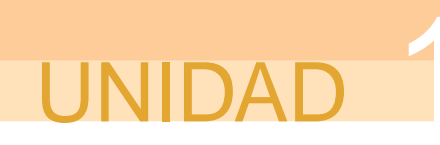

#### **Recuerda**

- $\sqrt{2}$  Los números reales,  $\mathbb{R}$ , son los números racionales y los números irracionales. Se llaman irracionales a los números que no se pueden expresar como una fracción de dos números enteros.
- $\sqrt{2}$  Los *números irracionales* tienen un desarrollo decimal infinito y no periódico.
- $\sqrt{\ }$  Las operaciones entre números reales, suma y producto, verifican una serie de propiedades naturales que nos permiten operar con ellos.
- $\sqrt{\phantom{a}}$  El conjunto de los números reales se puede ordenar de manera que, dados dos números reales, o bien son iguales, o bien uno es mayor que otro.
- $\checkmark$  Con los números reales, en particular con los irracionales, no siempre se puede trabajar de una manera exacta, sino que es conveniente utilizar aproximaciones redondeadas de los números.

X Radicales:

$$
\sqrt[n]{a} = b \quad \text{si} \quad b^n = a
$$

Propiedades de los radicales:

$$
\bullet \ \ \sqrt[n]{a} \cdot \sqrt[n]{b} = \sqrt[n]{a \cdot b}
$$

$$
\bullet \ \frac{\sqrt[n]{a}}{\sqrt[n]{b}} = \sqrt[n]{\frac{a}{b}}
$$

$$
\bullet \quad \sqrt[m]{\sqrt[n]{a}} = \sqrt[m \cdot n]{a}
$$

 $\sqrt{2}$  Cálculo de una raíz con una calculadora:

$$
\sqrt[5]{7} \longrightarrow \boxed{7} \boxed{\text{INV}} \boxed{\times} \boxed{5} \boxed{=} 1'475773162
$$

## 3. La recta real

Los números reales, al igual que los números racionales, también se pueden representar en una recta, la **recta real**. También ponemos los positivos a la derecha, los negativos a la izquierda. Los enteros y los racionales ocupan el mismo lugar, y los "huecos" que dejaban los racionales, se rellenan con los irracionales, de manera que se supone que los reales rellenan toda la recta.

La representación de los números irracionales no siempre es sencilla, algunas veces es imposible hacerlo exactamente, aunque hay algunos casos en que sí se puede hacer de una manera sencilla.

Por ejemplo, para representar en la recta el número  $\sqrt{2}$  podemos utilizar el teorema de Pitágoras y dibujar un triángulo rectángulo con catetos 1 y 1, de manera que la longitud de la hipotenusa sea precisamente el número <sup>√</sup> 2, como se indica en la gráfica

Los números reales, al igual que ocurría con los números racionales, también tie-

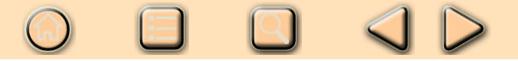

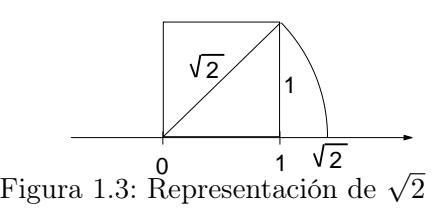

<span id="page-13-0"></span>nen la propiedad de *densidad*, es decir, entre cada dos números reales distintos  $r_1$  y  $r<sub>2</sub>$  siempre podemos encontrar infinitos números reales. Aunque, a diferencia de los números racionales, los números reales no dejan huecos en la recta, en este sentido se dice que  $\mathbb R$  es completo.

#### **ACTIVIDADES**

**9.** Representar en la recta real, utilizando el teorema de Pitágoras, los números reales:

a)  $\sqrt{5}$  $\overline{5}$  b)  $\sqrt{8}$ .

M

**10.** Encontrar dos números reales distintos entre cada par de los siguientes: a)  $2'3451$  y  $2'3461$ . b)  $-3$  $125 y - 3'124.$ 

## 3.1. Intervalos

Para describir conjuntos de números reales, resulta útil a veces expresarlos como trozos o segmentos de la recta, a estos trozos les llamamos intervalos, cuyos diferentes tipos describimos a continuación:

**Intervalo cerrado.** Por ejemplo, el intervalo [3, 5], son todos los números reales que hay entre 3 y 5, incluidos el 3 y el 5, es decir,

$$
[3,5] = \{x \in \mathbb{R} : 3 \le x \le 5\}
$$

gráficamente, son los puntos de la figura 1.4.

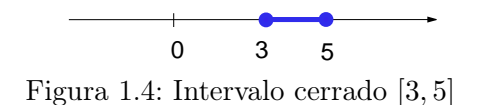

La característica fundamental de un intervalo cerrado es que están incluidos sus extremos, lo cual indicamos en la figura con los puntos "rellenos" en el 3 y en el 5.

En general, el intervalo cerrado  $[a, b]$  es el conjunto que se puede describir de la forma

$$
[a, b] = \{x \in \mathbb{R} : a \le x \le b\}.
$$

**Intervalo abierto.** Por ejemplo, (2, 4) son todos los números reales que hay entre 2 y 4, sin incluir los extremos, es decir,

$$
(2,4) = \{x \in \mathbb{R} : 2 < x < 4\}
$$

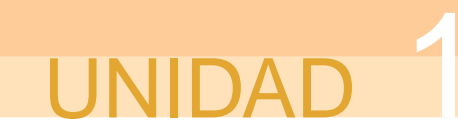

gráficamente, son los puntos de la figura 1.5.

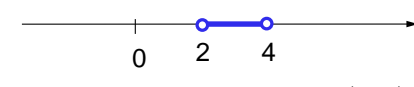

Figura 1.5: Intervalo abierto (2, 4)

La característica fundamental del intervalo abierto, es que no están incluidos los extremos, lo cual indicamos mediante los puntos "huecos" de la figura.

En general, el intervalo abierto  $(a, b)$  es el conjunto que se puede describir de la forma

$$
(a, b) = \{x \in \mathbb{R} : a < x < b\}.
$$

También se pueden considerar intervalos que incluyan únicamente uno de los extremos. Por ejemplo, (2, 3] en el que se incluye el 3, pero no el 2; el intervalo [−3, 1) en el que se incluye el -3, pero no se incluye el 1, etc.

Incluso se pueden considerar intervalos de longitud infinita. Por ejemplo, (−∞, 3] son todos los números reales menores o iguales que 3, es decir,

$$
(-\infty, 3] = \{x \in \mathbb{R} : x \le 3\}
$$

gráficamente, son los puntos de la figura 1.6.

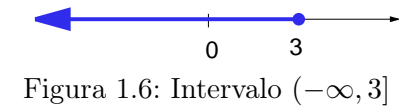

Otro ejemplo, el intervalo  $(2, +\infty)$  son todos los números reales mayores que 2 (sin incluir 2), es decir,

$$
(2, +\infty) = \{x \in \mathbb{R} : x > 2\},\
$$

gráficamente, son los puntos de la figura 1.7

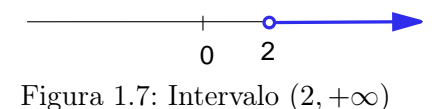

(Recordamos que  $\infty$  es el símbolo que se utiliza para representar la idea de infinito, no es un número que se encuentre en la recta, por eso no lo incluimos en los intervalos. La propia recta real se puede expresar como el intervalo  $(-\infty, +\infty)$ .)

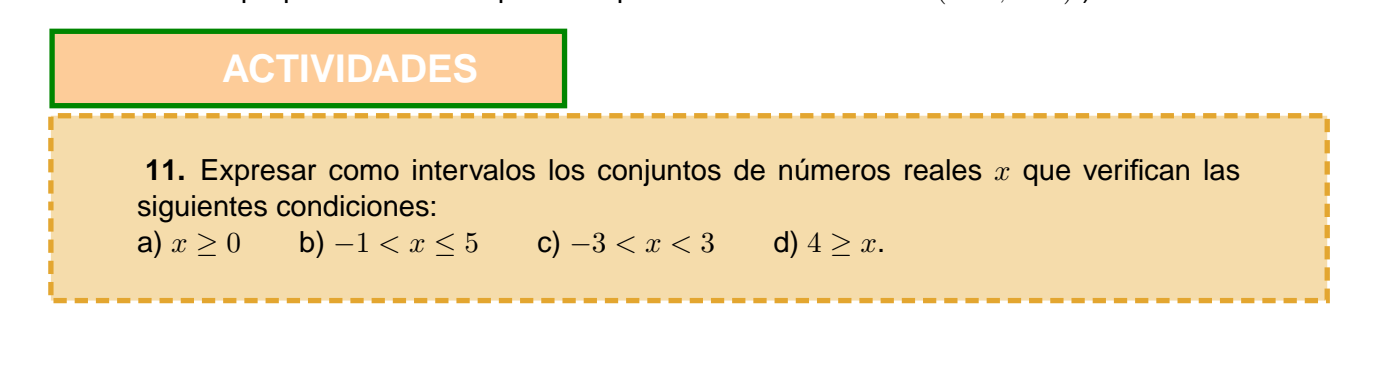

## 

## <span id="page-15-0"></span>3.2. Valor absoluto, distancias y entornos

El **valor absoluto** de un número real x es el mayor entre x y −x, se denota |x|. Por ejemplo,  $|5| = 5$ ,  $|-3| = 3$ .

También se puede definir, de una forma más precisa,

$$
|x| = \begin{cases} -x & \text{si } x < 0\\ x & \text{si } x \ge 0 \end{cases}
$$

Lo que significa que cuando el número es negativo, le cambiamos de signo, y cuando es positivo, lo dejamos tal como está.

El valor absoluto verifica las siguientes propiedades: Si a y b son números reales:

- $|a| \geq 0$ , para cualquier número real a.
- $|a \cdot b| = |a| \cdot |b|.$
- $|a + b| \leq |a| + |b|$ . Esta propiedad, que se llama desigualdad triangular, expresa que el valor absoluto de una suma es menor o igual que la suma de los valores absolutos.

### **ACTIVIDADES**

**12.** Describir los conjuntos de números reales x que verifican las siguientes condiciones, utilizando intervalos si es preciso:

a)  $|x| = 3$  b)  $|x| < 3$  c)  $|x| \ge 2$ .

Una de las utilidades del valor absoluto es para expresar la idea de **distancia** entre dos números reales, la distancia entre los números reales  $a \, y \, b$  es la diferencia entre el mayor y el menor. Como no sabemos cuál de ellos es mayor, si restamos  $b - a$  podríamos obtener un número positivo o negativo, pero las distancias han de ser siempre positivas, por esta razón, se define la distancia entre  $a \vee b$  como el número  $|b - a|$ .

Por ejemplo, la distancia entre -3 y 5 es  $|5 - (-3)| = |8| = 8$ , o bien,  $|-3-5|=|-8|=8.$ 

La distancia a su vez se puede utilizar para definir otro concepto que, si bien no utilizaremos con mucha frecuencia en este curso, resultará importante a la larga, se trata del concepto de **entorno de un punto**.

Se llama entorno de centro el número a y radio  $r > 0$  al conjunto de números reales  $x$ , tales que la distancia de  $x$  al centro del entorno  $a$ , es menor que  $r$ . Simbólicamente,

$$
E(a,r) = \{x \in \mathbb{R} : |x - a| < r\}.
$$

27

También se puede expresar directamente como el intervalo  $(a - r, a + r)$ .

## <span id="page-16-0"></span>**NIDA**

 $\blacktriangledown$ 

## **ACTIVIDADES**

**13.** Expresar en forma de intervalo el entorno de centro 4 y radio 3.

### **Recuerda**

- $\sqrt{2}$  Los números reales se pueden representar en una recta de la misma forma que hacíamos con los racionales, aunque con los números reales, los huecos que dejaban en la recta los racionales, los ocupan los irracionales. De manera que los reales siguen siendo *densos* y además *completos* en el sentido de que la recta real no tiene huecos.
- $\sqrt{\phantom{a}}$  Diferentes tipos de intervalos de la recta real:
	- Intervalo cerrado  $[a, b] = \{x \in \mathbb{R} : a \le x \le b\}$  (se incluyen los extremos).

Intervalo abierto  $(a, b) = \{x \in \mathbb{R} : a < x < b\}$  (no se incluyen los extremos).

Intervalos de longitud infinita, por ejemplo,  $(-\infty, b] = \{x \in \mathbb{R} : x \leq b\}$ ;  $(a, +\infty) = \{x \in \mathbb{R} : a < x\}.$ 

- $\checkmark$  El valor absoluto de  $x$  es  $|x| =$  $\int -x$  si  $x < 0$ x si  $x \geq 0$ .
- $\checkmark$  La distancia entre los números a y b es  $|b a|$ .
- $\sqrt{\ }$  Se llama entorno de centro el número a y radio  $r > 0$  al conjunto de números reales  $x$ , tales que la distancia de  $x$  al centro del entorno  $a$ , es menor que  $r$ , es decir,  $E(a, r) = \{x \in \mathbb{R} : |x - a| < r\} = (a - r, a + r).$

## 4. Números complejos

Como ya hemos dicho antes, los números reales son los que vamos a utilizar a lo largo de este curso. Pero no es el conjunto más grande de números que se utiliza en matemáticas. La razón para esta nueva ampliación del campo numérico es que hay ciertas operaciones que no se pueden llevar a cabo sólo con los números reales.

En una unidad posterior repasaremos cómo se resuelven las ecuaciones de segundo grado, sin embargo, seguro que recordamos cómo se puede resolver la ecuación

$$
x^2 - 1 = 0.
$$

Despejamos  $x^2$ ;  $x^2 = 1$ . Ahora nos preguntamos qué número elevado al cuadrado, da como resultado 1. Hay dos números, +1 y −1, ya que  $(+1)^2 = 1$  y  $(-1)^2 = 1$ . Decimos entonces que la ecuación tiene dos soluciones,

$$
x=\pm 1.
$$

De manera análoga, las soluciones de la ecuación  $x^2-16=0$  son  $x=\pm\sqrt{16}=\pm 4.$ 

<span id="page-17-0"></span>La situación cambia completamente para el caso de la ecuación  $x^2 + 1 = 0$ , haciendo las mismas operaciones que antes llegamos a  $x^2 = -1$ .

¿Cuál es el número real que elevado al cuadrado da 1? No hay ningún número real que satisfaga esta ecuación, porque no tiene sentido la operación  $\sqrt{-1}$ .

Al llegar a este punto, los matemáticos decidieron que si éste no era un número real, debería ser un número de otra clase, y decidieron llamar a este número con la letra *i* y de esta forma introdujeron lo que se llama **unidad imaginaria**,  $i = \sqrt{-1}$ .

Es decir,  $i$  es un cierto "número", no real, tal que  $i^2 = -1$ . Con esta unidad imaginaria, podemos expresar los números siguientes, que no tenían cabida en el conjunto de los números reales,  $\sqrt{-4} = \sqrt{4} \cdot \sqrt{-1} = 2i$ .

Y tendremos números de la forma 3 + 4i que llamaremos **números complejos**. El conjunto de los números complejos está constituido por todas los números de la forma  $a + bi$ , donde a y b son números reales, se denota  $\mathbb{C}$ , es decir,

$$
\mathbb{C} = \{a + bi : a, b \in \mathbb{R}\}\
$$

Dado un número complejo  $z = a + bi$ ; al número a se le llama **parte real** de z, y se escribe  $Re(z) = a$ ; al número b se le llama **parte imaginaria** de z, y se escribe  $Im(z) = b$ .

Si  $\text{Im}(z) = 0$ , entonces el número  $z = a + 0i$  es real, por tanto, los números reales están incluidos en los números complejos:  $\mathbb{R} \subset \mathbb{C}$ .

Si Re $(z) = 0$ , entonces el número  $z = bi$  se dice que es un número *imaginario* **puro**.

#### **ACTIVIDADES**

**14.** Indicar si los siguientes números son reales, imaginarios puros o complejos en general:

a) 3 +  $\sqrt{ }$ b)  $-3i$ ; c)  $\pi i$ ;  $\sqrt{-1}.$ 

**15.** Expresar los siguientes números como complejos en términos de la unidad imaginaria  $i$ :

a)  $\sqrt{-2}$ ;  $\overline{-2}$ ; b) 2 +  $\sqrt{-16}$ ; c)  $\sqrt[3]{-8} + \sqrt{-8}$ .

**16.** Sabiendo que la fórmula para resolver una ecuación general de segundo grado  $ax^2+bx+c=0$  es  $x = \frac{-b \pm \sqrt{b^2-4ac}}{2}$  $2a$ , resolver las siguientes ecuaciones, expresando sus soluciones en forma de números complejos: a)  $x^2 + 5 = 0$ ; b)  $x^2 - 4x + 13 = 0$ ; c)  $x^2 - 8x + 20 = 0$ .

## 4.1. Operaciones con números complejos

Para hacer operaciones con números complejos no hay que hacer nada especial, la unidad imaginaria  $i$  hay que interpretarla como un número más, eso sí, un número que verifica  $i^2=-1.$  Vamos a ir viendo mediante ejemplos las principales operaciones.

**Suma**

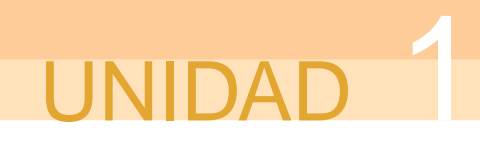

Queremos sumar los complejos  $z_1 = 3+4i$  y  $z_2 = -4+8i$ , sólo tenemos que sumar parte real con parte real y parte imaginaria con parte imaginaria:

$$
z_1 + z_2 = (3 + 4i) + (-4 + 8i) = -1 + 12i.
$$

#### **Producto**

El producto de dos números complejos se hace como se haría el de dos binomios cualesquiera, pero teniendo en cuenta que  $i^2 = -1$ . Por ejemplo, si queremos multiplicar  $z_1 = 2 + 3i$  y  $z_2 = 3 - 5i$ ,

$$
z_1 \cdot z_2 = (2+3i) \cdot (3-5i) = 6-10i+9i-15i^2 = 6-10i+9i-15(-1) = 21-i.
$$

Dado un número complejo  $z = a + bi$ , se llama **conjugado** de  $z$  al número complejo  $\overline{z} = a - bi$ . El producto de un compleio por su conjugado es:

 $z \cdot \overline{z} = (a + bi) \cdot (a - bi) = a^2 - (bi)^2 = a^2 - b^2 \cdot i^2 = a^2 + b^2.$ 

Se llama **módulo** del número complejo  $z = a + bi$  al número real

$$
|z| = \sqrt{a^2 + b^2}.
$$

Entonces, el producto anterior se puede reescribir de la forma

$$
z\cdot\overline{z}=|z|^2.
$$

#### **División**

Para dividir dos números complejos multiplicamos el numerador y el denominador por el conjugado del denominador, de esta forma conseguimos que desaparezca  $i$  del denominador. Por ejemplo, queremos dividir  $z_1 = 5 + 3i$  entre  $z_2 = 8 + 7i$ ,

 $z_1$  $\frac{z_1}{z_2} = \frac{(5+3i)}{(8+7i)}$  $\frac{(5+3i)}{(8+7i)} \cdot \frac{(8-7i)}{(8-7i)}$  $\frac{(8-7i)}{(8-7i)} = \frac{40-35i+24i-21i^2}{64+49}$  $\frac{5i + 24i - 21i^2}{64 + 49} = \frac{61 - 11i}{113}$  $\frac{-11i}{113} = \frac{61}{113}$  $\frac{1}{113}$ 11  $\frac{1}{113}i.$ 

#### **ACTIVIDADES**

**17.** Dados los números complejos  $z_1 = 2 + 3i$ ;  $z_2 = -3 + 2i$  y  $z_3 = 5i$ , efectuar las operaciones indicadas a continuación:

a)  $z_1 + z_2 - z_3$  b)  $z_1 \cdot z_2 + z_3$  c)  $z_1 \cdot z_3$  d)  $z_1 + z_2 \cdot z_3$ .

**18.** Dados los números complejos  $z_1 = 3 - 5i$ ;  $z_2 = 1 + 7i$  y  $z_3 = -i$ , efectuar las operaciones indicadas a continuación ( $\overline{z}$  significa conjugado de  $z$ ):

a) 
$$
z_1 \cdot \overline{z_2}
$$
 b)  $\overline{z_1 \cdot z_3}$  c)  $\frac{z_2}{z_1} + z_3$  d)  $\frac{\overline{z_3}}{z_2}$ .

#### **Potencias de** i

La potenciación en los números complejos es exactamente igual que en los números reales, salvo que las potencias de la unidad imaginaria presentan un comportamiento cíclico.

Calculamos algunas de ellas:

 $i^0=1$ , como en el caso de los números reales, cualquier número no nulo elevado a 0 es 1.

 $i^1 = i$ , también aquí ocurre como con los números reales.

 $i^2 = -1$ , por la definición de unidad imaginaria.

 $i^3 = i^2 \cdot i = -1 \cdot i = -i.$ 

 $i^4=i^3\cdot i=-i\cdot i=-i^2= -(-1)=1,$  y a partir de este momento empiezan a repetirse los resultados.

 $i^5 = i$ ,  $i^6 = -1$ ;  $i^7 = -i$ , etc.

Entonces, si queremos calcular una potencia alta de  $i$ , sólo hay que dividir entre cuatro y mirar el resto de la división. Por ejemplo, para calcular  $i^{231} = i^3 = -i$ , ya que 3 es el resto de la división de 231 entre 4.

También ocurre lo mismo cuando los exponentes son negativos.

**ACTIVIDADES**

**19.** Calcular: a)  $(2i)^{10}$  $10$  b)  $i^{1002}$ .

M

#### **Potencia de un número complejo**

Como ya sabemos la forma de calcular las potencias de la unidad imaginaria, ya podemos calcular la potencia de cualquier número complejo. Por ejemplo, queremos calcular

 $(3+4i)^2$ 

Utilizamos la fórmula del cuadrado de una suma, es decir,

$$
(A + B)^2 = A^2 + 2AB + B^2
$$

cambiando  $\overline{A}$  por la parte real del complejo y  $\overline{B}$  por la parte imaginaria, entonces,

$$
(3+4i)^2 = 3^2 + 2 \cdot 3 \cdot 4i + (4i)^2 = 9 + 24i + 16i^2 = 9 - 16 + 24i = -7 + 24i
$$

En el caso de que las potencias sean mayores que 2, hay que fórmulas del desarrollo del **binomio de Newton**, esto es fórmulas para desarrollar (A+B) n . Veamos de una manera práctica cómo se pueden obtener de una manera rápida estas fórmulas.

Por ejemplo, necesitamos obtener la fórmula correspondiente a  $(A+B)^5$ . Entonces, en primer lugar escribimos el triángulo de Tartaglia hasta su quinta fila. Recordemos que el triángulo de Tartaglia es el siguiente, en el que cada número se obtiene mediante la suma de los dos que están inmediatamente sobre él.

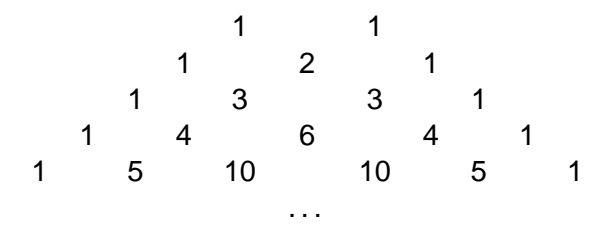

<span id="page-20-0"></span>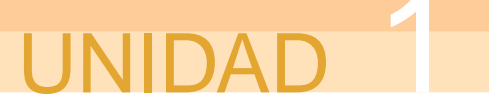

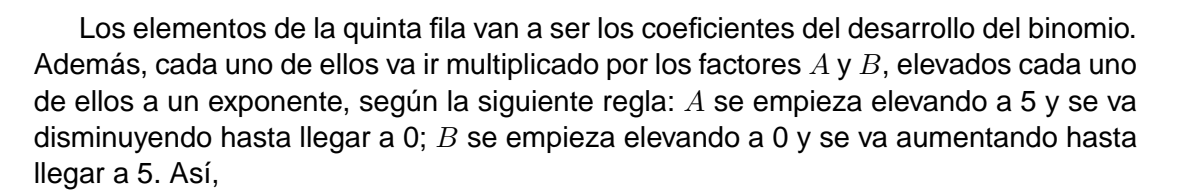

J D

$$
(A + B)5 = 1A5B0 + 5A4B1 + 10A3B2 + 10A2B3 + 5A1B4 + 1A0B5
$$
  
= A<sup>5</sup> + 5A<sup>4</sup>B + 10A<sup>3</sup>B<sup>2</sup> + 10A<sup>2</sup>B<sup>3</sup> + 5AB<sup>4</sup> + B<sup>5</sup>

Ahora podemos utilizar esta fórmula para calcular, por ejemplo,  $(1+i)^5$ , sustituyendo  $A$  por 1 y  $B$  por  $i$ ,

$$
(1+i)^5 = 1^5 + 5 \cdot 1^4 \cdot i + 10 \cdot 1^3 \cdot i^2 + 10 \cdot 1^2 \cdot i^3 + 5 \cdot 1 \cdot i^4 + i^5
$$
  
= 1 + 5i + 10(-1) + 10(-i) + 5 \cdot 1 + i = -4 - 4i.

#### **ACTIVIDADES**

 $\blacktriangleright$ 

**20.** Calcular las siguientes potencias de números complejos: a)  $(2+i)^2$ b)  $(2 - i)^3$ <sup>3</sup> c)  $(1+2i)^4$ 

## 4.2. El plano complejo

Los números reales se pueden representar en una recta, sin embargo, los números complejos se representan en un plano, el **plano complejo**. La idea es representar cada complejo de la forma  $z = a + bi$ , como el punto de coordenadas  $(a, b)$ . La parte real  $a$  se representa en el eje horizontal, llamado eje real; y la parte imaginaria  $b$  se representa en el eje vertical, que se llama por esta razón eje imaginario (ver figura 1.8). Al punto (a, b) se le llama **afijo** del número complejo z.

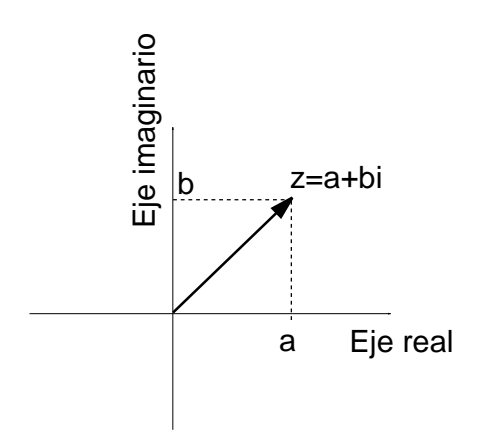

Figura 1.8: Plano complejo

## **ACTIVIDADES**

 $\blacktriangleright$ 

**21.** ¿Dónde se encuentran los afijos de los números reales, es decir, de los complejos de la forma  $z = a + 0i$ ?

¿Dónde se encuentran los afijos de los números imaginarios puros, es decir, de los complejos de la forma  $z = 0 + bi$ ?

**22.** Dibujar en el plano complejo el afijo del número  $z = 3 + 4i$ .

- Calcular su módulo, ¿qué significado geométrico tiene el módulo en el dibujo?

- Calcular y dibujar su conjugado, ¿qué relación geométrica hay entre el afijo del número y el de su conjugado?

#### **Recuerda**

- $\checkmark$  Los números complejos son los números de la forma  $a + bi$ , donde  $i = \sqrt{-1}$  es la unidad imaginaria.  $a$  es la parte real y  $b$  es la parte imaginaria.
- $\sqrt{2}$  La suma y producto de complejos se hace como si se tratara de operaciones entre binomios de números reales, teniendo en cuenta que  $i^2=-1.$
- $\checkmark$  El conjugado del número complejo  $z = a + bi$  es  $\bar{z} = a bi$ . El módulo del número complejo  $z = a + bi$  es el número  $|z| = \sqrt{a^2 + b^2}$ .
- $\sqrt{2}$  Para dividir dos números complejos se multiplica numerador y denominador por el conjugado del denominador.
- √ Las potencias de la unidad imaginaria toman los valores:  $i^0 = 1$ ;  $i^1 = i$ ;  $i^2 = -1$ ;  $i^3 = -i$ , y a partir de aquí se repiten cada cuatro unidades del exponente. Utilizando las potencias de la unidad imaginaria y las fórmulas del desarrollo del binomio de Newton, se pueden calcular las potencias de exponente entero de cualquier número complejo.
- $\sqrt{\phantom{a}}$  Los números complejos se represetan gráficamente sobre unos ejes coordenados que constituyen el plano complejo, dibujando su parte real  $a$  sobre el eje horizontal y su parte imaginaria  $b$  sobre el eje vertical.